## **IMPORTANT**

**- A l'attention du Responsable du laboratoire** 

- **A l'attention du Directeur des Etablissements**
- **de Santé**

 **- A l'attention du Correspondant Local de Réactovigilance** 

> Craponne, le 18 janvier 2010 Réf. : JMU/em - 09 – 206 bis

## **INFORMATION IMPORTANTE**

**Souches de** *Staphylococcus aureus*

Madame, Monsieur,

Suite au courrier référence JMU/em - 09 - 206 qui vous a été envoyé le 30 novembre 2009, nous souhaitons étendre la plage de CMI à 1mg/l au niveau de la règle bioARTTM numéro 51 et activer cette règle pour tous les *Staphylococcus aureus* quelque soit leur phénotype aux βlactamines.

Vous trouverez en pièce jointe la procédure qui vous permettra d'effectuer cette modification.

Cet ajustement se réfère aux travaux exposés dans le cadre d'une communication orale lors de la RICAI 2009, (Réunion Interdisciplinaire de Chimiothérapie Anti-Infectieuse):

« *Evaluation of the VITEK2 system AST-P551 card (VK2), for the detection of methicillin-resistant Staphylococcus aureus expressing low-level methicillin resistance (LLR-MRSA)* ».

L'Agence Française de Sécurité Sanitaire des Produits de Santé a été informée de l'envoi de cette information.

Nous restons à votre disposition pour tous renseignements complémentaires, au

■: 0 820 22 90 90

Nous vous prions d'agréer, Madame, Monsieur, l'expression de nos salutations distinguées.

Service Client

PJ : La procèdure de modification

La communication ci-après :

**Evaluation of the VITEK2 system AST-P551 card (VK2), for the detection of methicillin-resistant** *Staphylococcus aureus* **expressing low-level methicillin resistance (LLR-MRSA)**

M. Al Nakib<sup>2</sup>, H. Poupet<sup>2</sup>, J.M. Adam<sup>2</sup>, M. Longo<sup>2</sup>, J. Raymond<sup>2</sup>, A. Tazi<sup>2</sup>, G. Zambardi<sup>1</sup>, C. Poyart<sup>2</sup>

*1 Département antibiotiques, bioMérieux, La Balme-Les-Grottes 2 Service de Bactériologie, Hôpital Cochin, APHP, Université Paris Descartes, Paris, France*

**Filiale France** 

## PROCEDURE DE MODIFICATION DE LA REGLE BIOART N° 51 POUR LES STAPHYLOCOQUES CRYPTIQUES

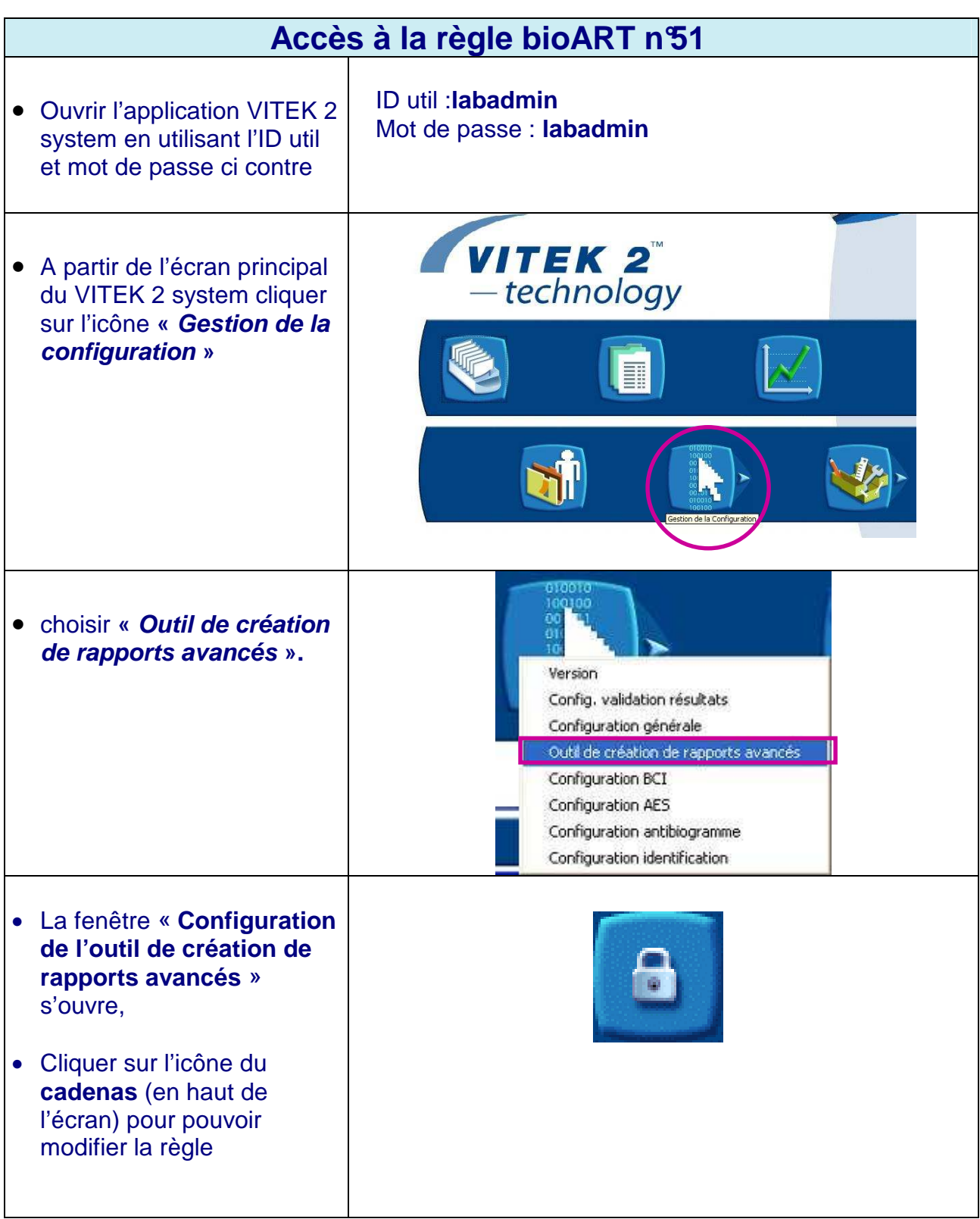

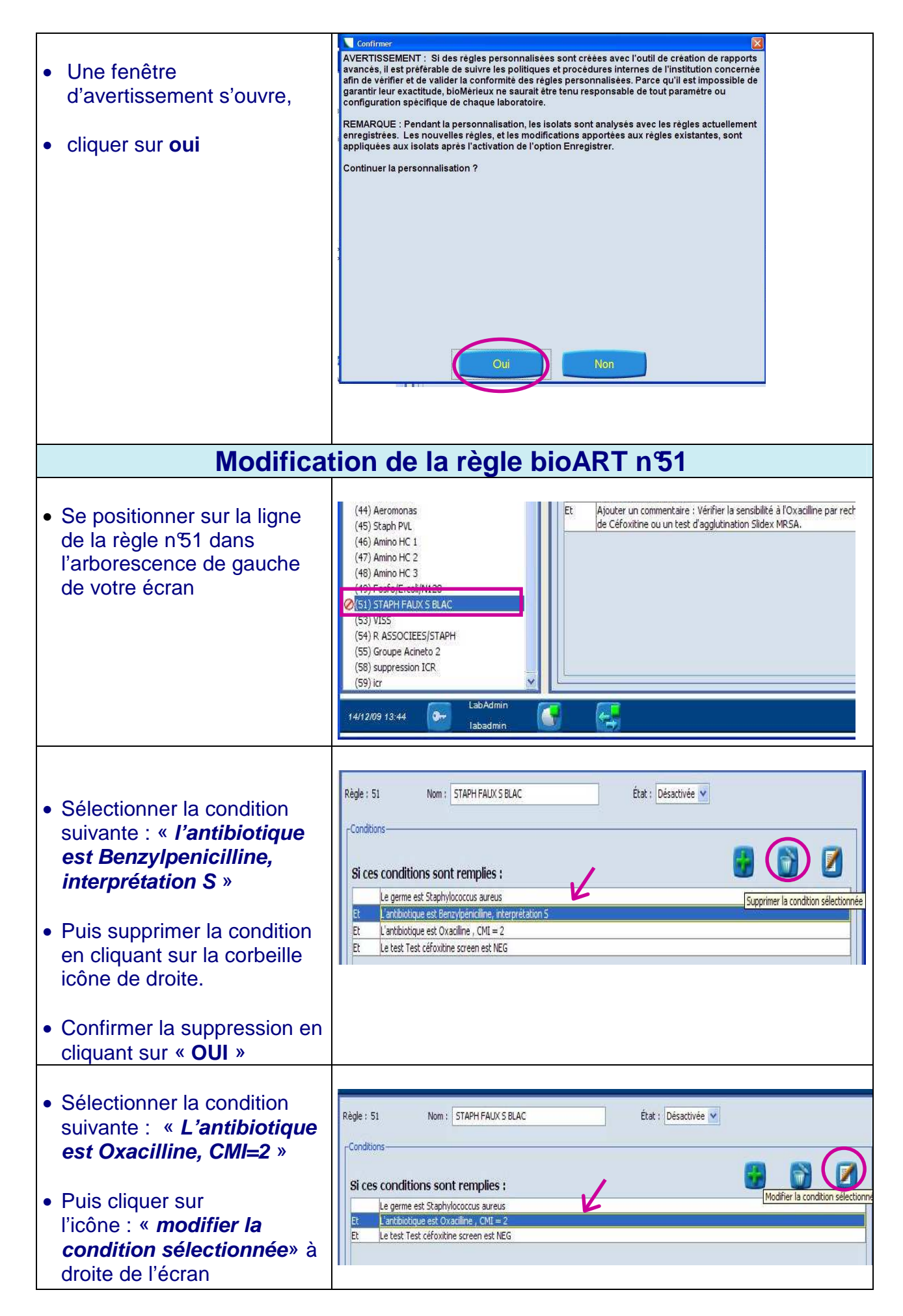

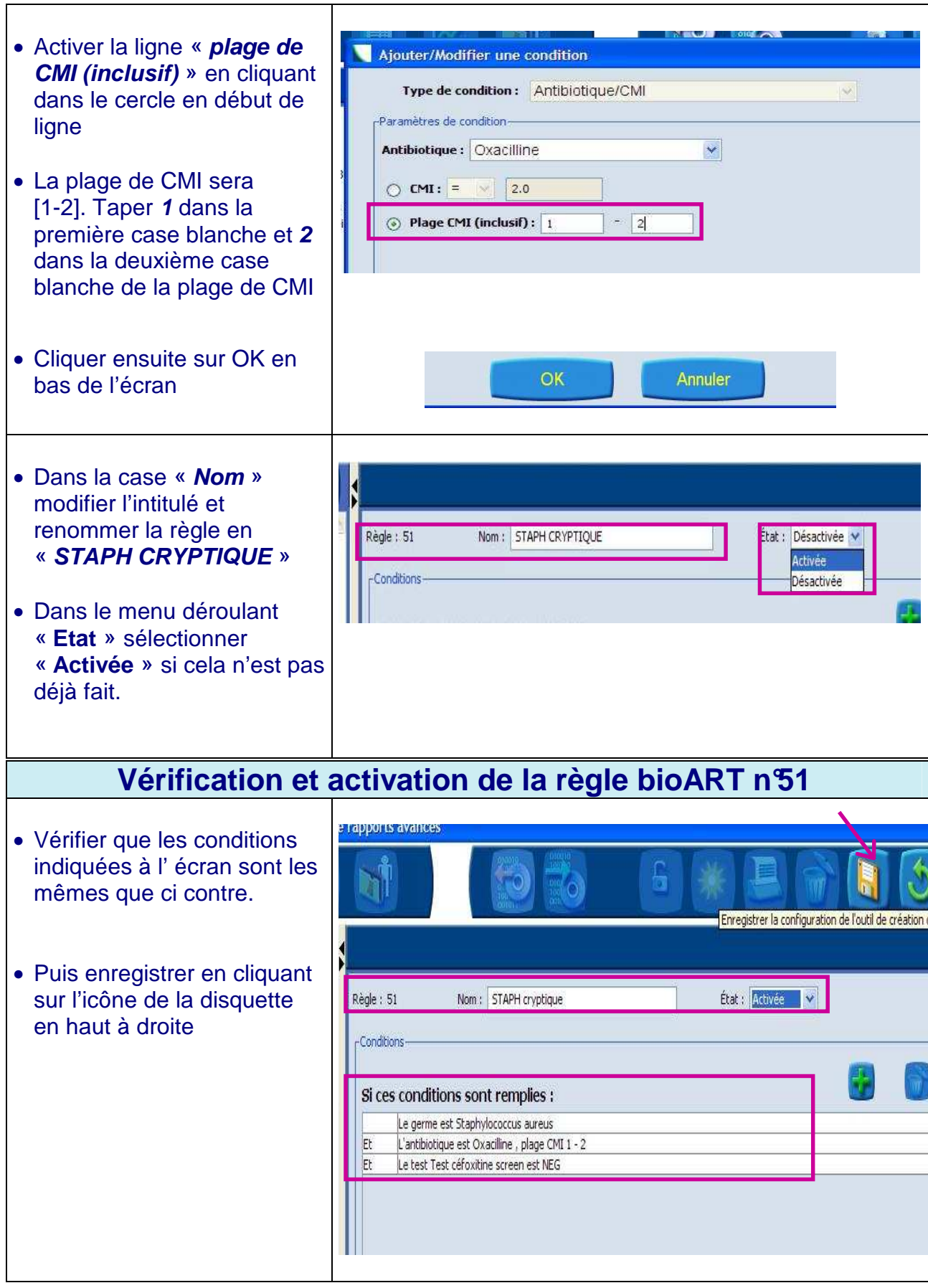

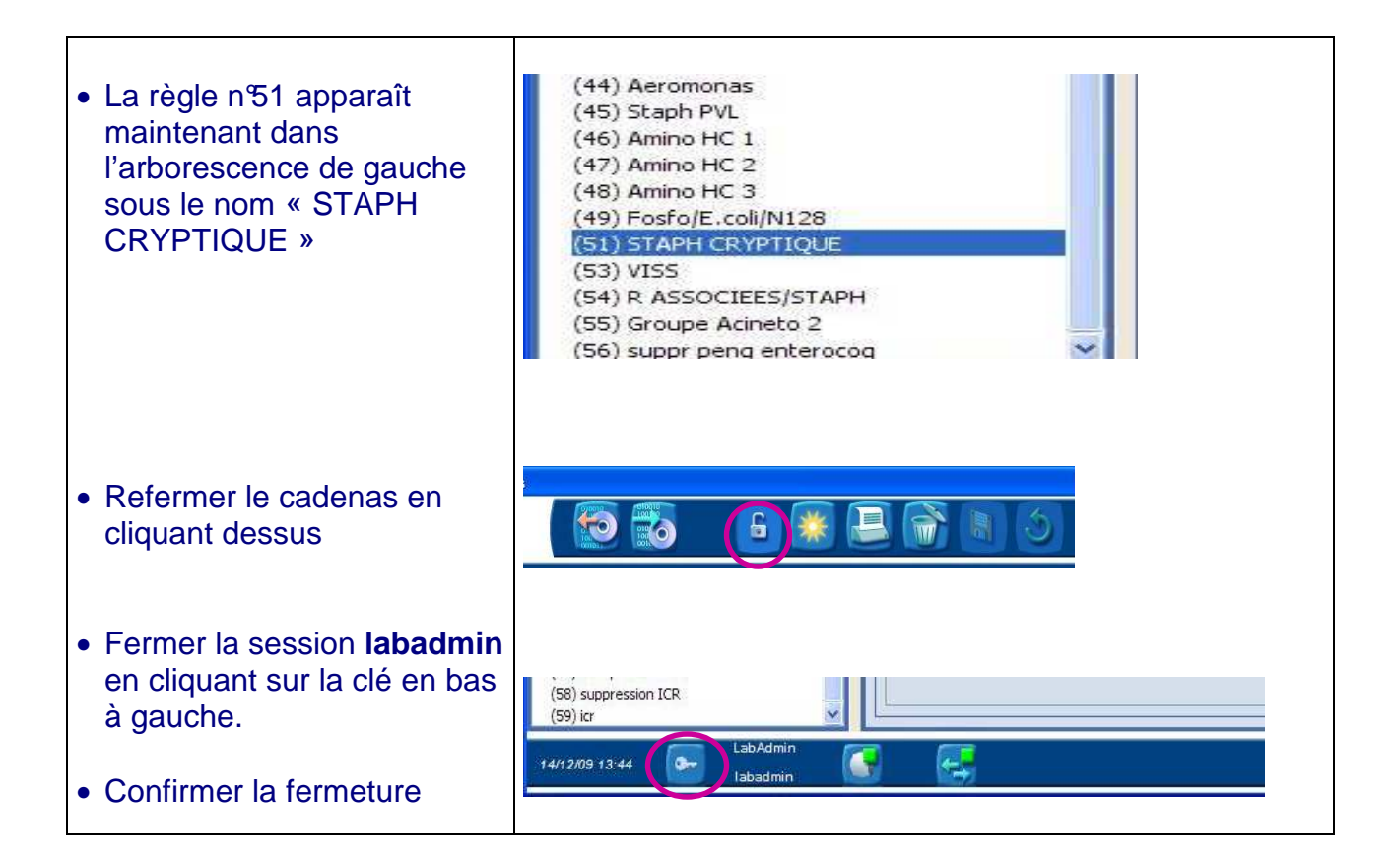